**УТВЕРЖДАЮ** rionnum Приложение №9 к приказу муниципального органа "Управление

образования городского Краснотурьшиск<sup>и</sup> от 05.12.2022 №340 "Об утверждении планов мероприятий по устранению недостатков, <sup>12</sup> выявленных в ходе проведения независимой оценки качества условий оказания услуг в муниципальное автономных дописольных э образовательных учреждениях сородфкого округа Краснотурынск"

План

по устранению недостатков, выявленных в ходе проведения в 2022 году независимой оценки качества условий осуществления образовательной деятельности организациями, расположенными на территории Свердловской области

Муниципальное автономное дошкольное образовательное учреждение "Детский сад №19 комбинированного вида"

(наименование образовательной организации) на 2023 год

городской округ Краснотурьинск

(наименование муниципального образования)

 $\mathcal{A}(\Lambda)$ 

 $\mathbf{r}$ 

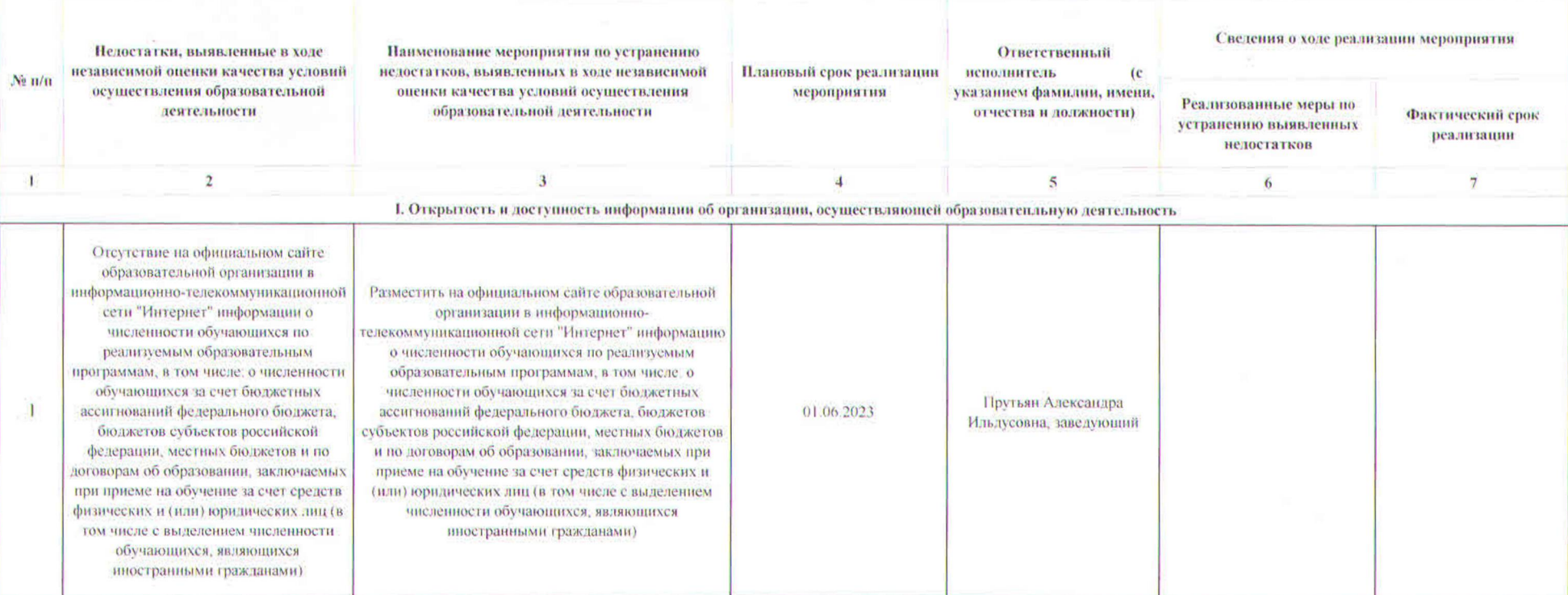

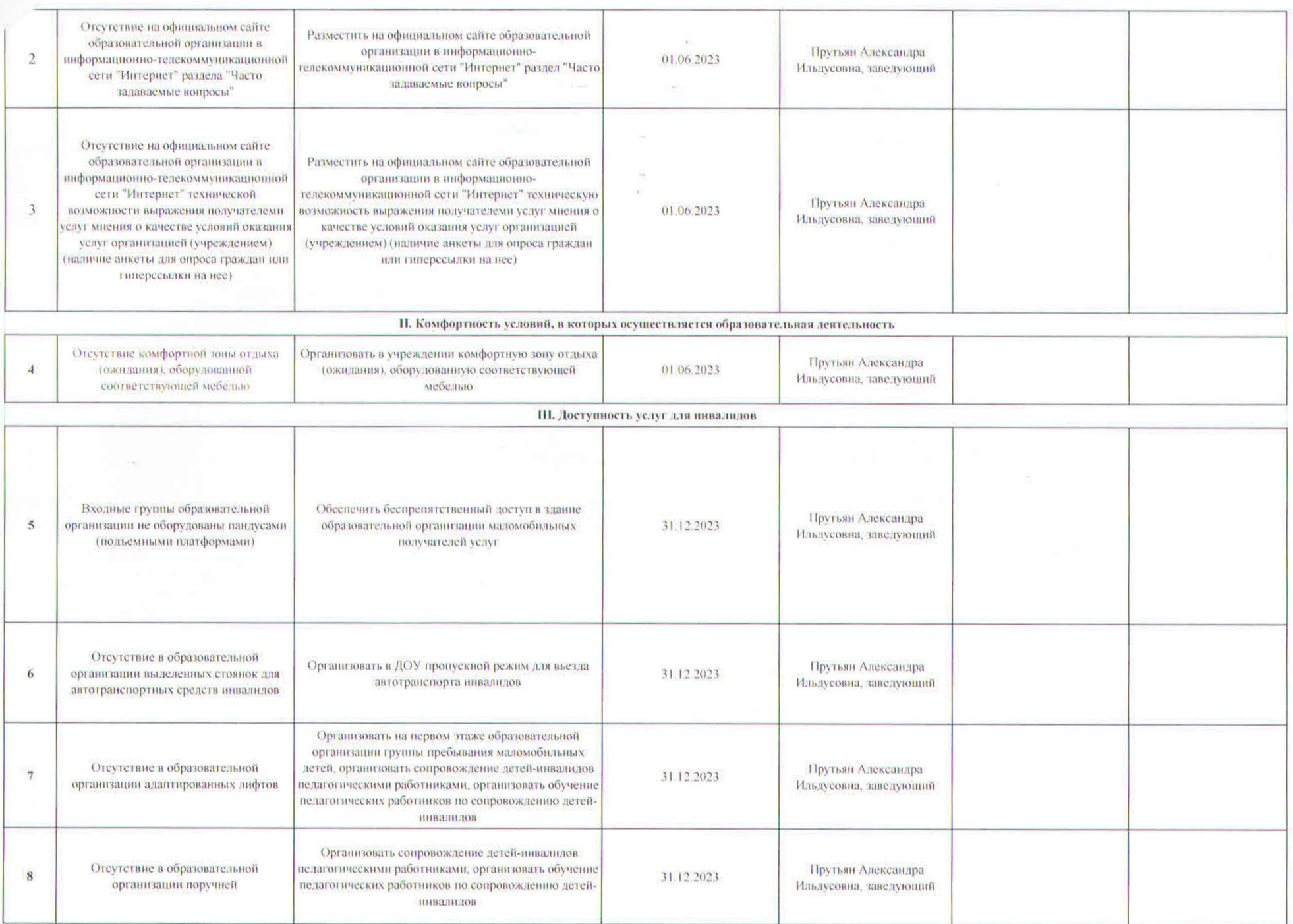

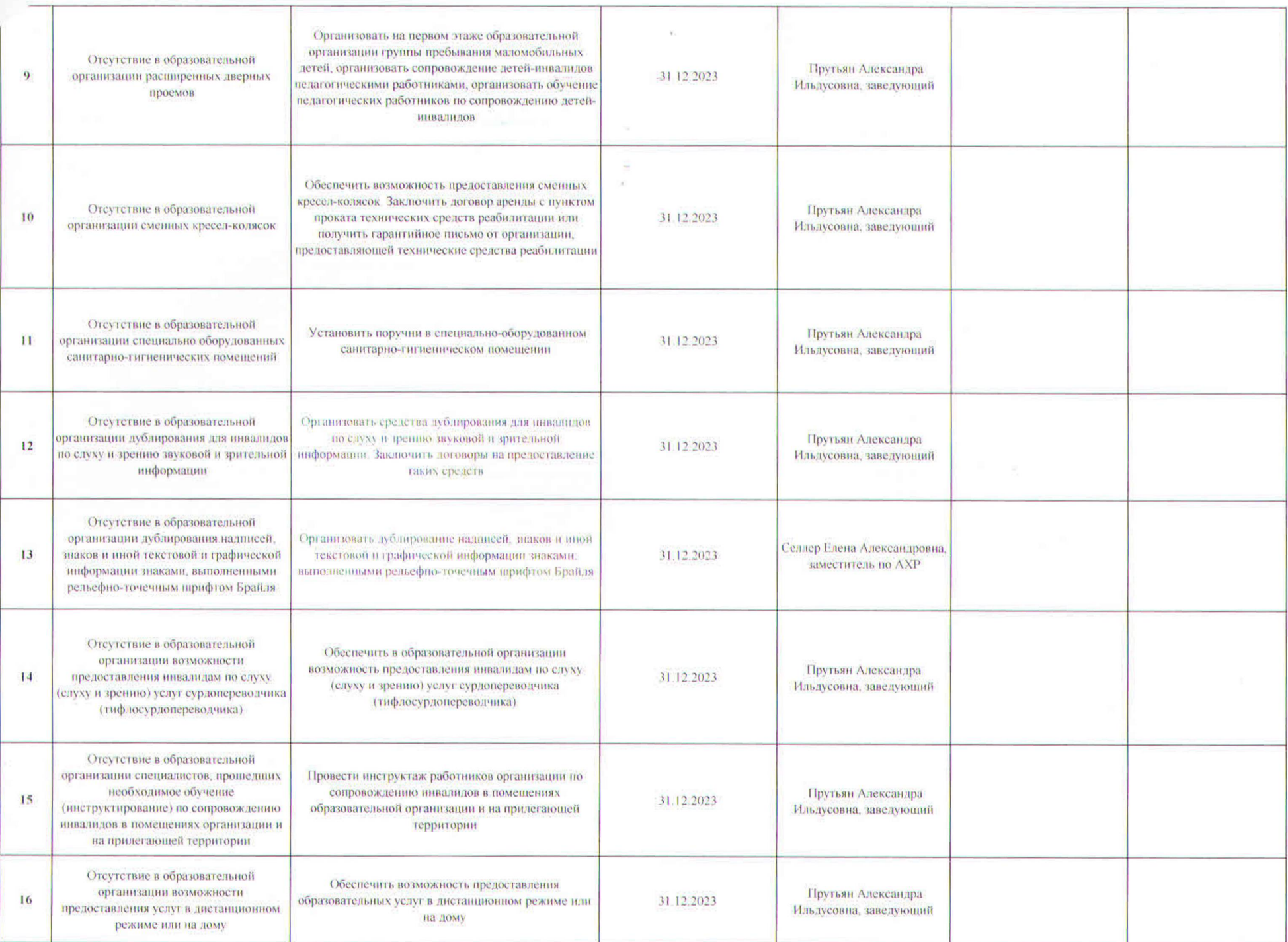

IV. Доброжелательность, вежливость работников образовательной организации

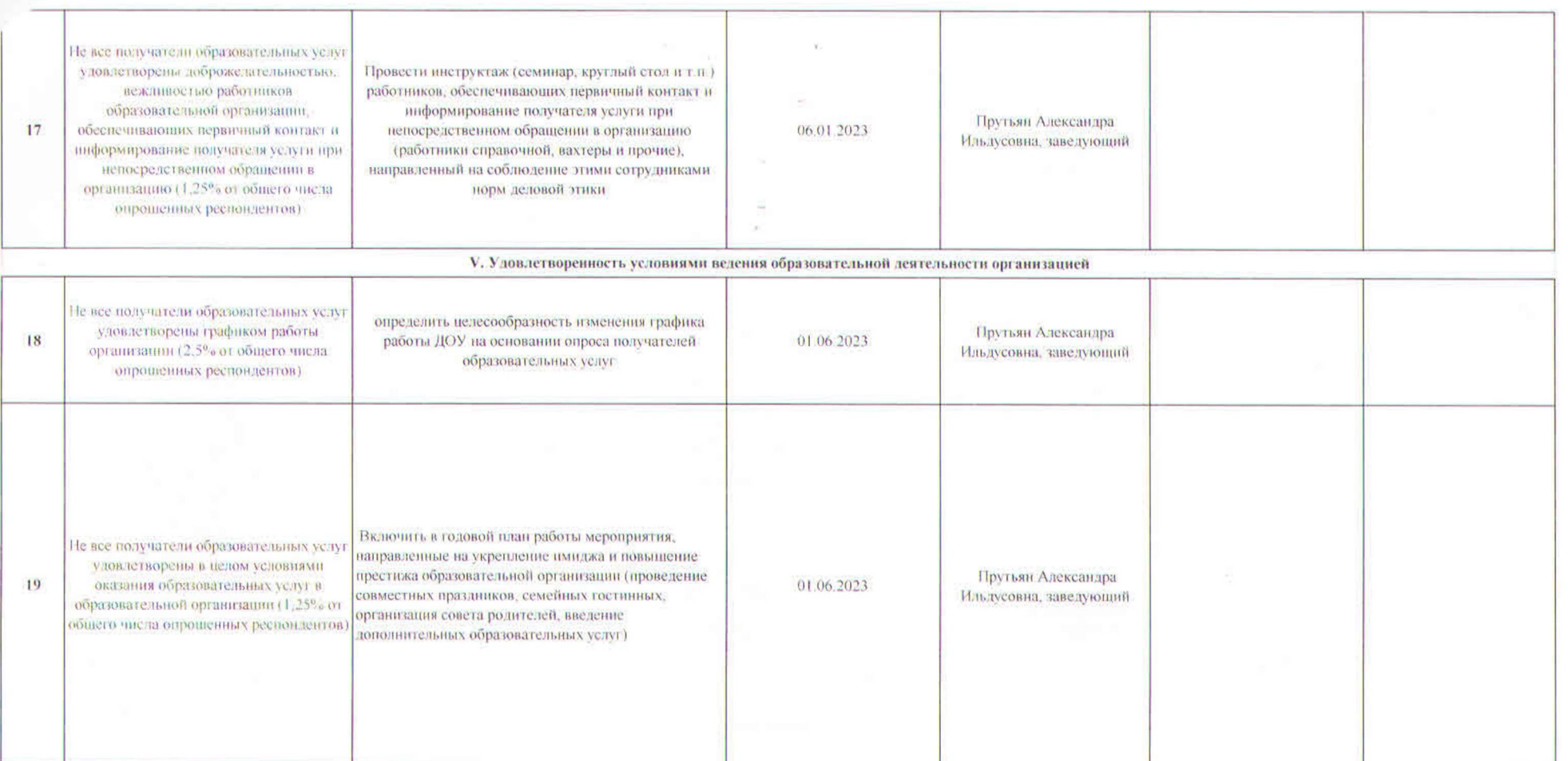

\*Общественным советом по проведению независимой оценки качества условий оказания услуг образовательными организациями при Министерстве образования и молодежной политики Свердловской области рекомендовано представление в Министерство образования и молодежной политики Свердловской области отчетов 1 раз в полугодие, следующее за годом проведения независимой оценки качества, до фактического выполнения всех мероприятий, предусмотренных планом (до 15 июня 2023 года, до 01 декабря 2023 года, далее - раз в полгода).

 $0134 -$ 

Заведующий МА ДОУ № 19

А.И.Прутьян

 $08.12.2022r$ .